### **X04DCF – NAG Fortran Library Routine Document**

**Note.** Before using this routine, please read the Users' Note for your implementation to check the interpretation of bold italicised terms and other implementation-dependent details.

### **1 Purpose**

X04DCF is an easy-to-use routine to print a *complex* triangular matrix stored in a packed onedimensional array.

## **2 Specification**

SUBROUTINE X04DCF(UPLO, DIAG, N, A, TITLE, IFAIL) INTEGER N, IFAIL *complex* A(\*)<br>CHARACTER\*1 UPLO, DIAG  $CHARACTER*1$  UPLO,<br>CHARACTER∗(\*) TITLE  $CHARACTER*(*)$ 

# **3 Description**

X04DCF prints a *complex* triangular matrix stored in packed form. It is an easy-to-use driver for X04DDF. The routine uses default values for the format in which numbers are printed, for labelling the rows and columns, and for output record length. The matrix must be packed by column.

X04DCF will choose a format code such that numbers will be printed with either an F8.4, F11.4 or a 1PE13.4 format. The F8.4 code is chosen if the sizes of all the matrix elements to be printed lie between 0.001 and 1.0. The F11.4 code is chosen if the sizes of all the matrix elements to be printed lie between 0.001 and 9999.9999. Otherwise the 1PE13.4 code is chosen. The chosen code is used to print each complex element of the matrix with the real part above the imaginary part.

The matrix is printed with integer row and column labels, and with a maximum record length of 80.

The matrix is output to the unit defined by X04ABF.

## **4 References**

None.

### **5 Parameters**

#### **1:** UPLO — CHARACTER\*1 Input

On entry: indicates the type of the matrix to be printed, as follows:

 $UPLO = 'L'$  (Lower), the matrix is lower triangular. In this case, the packed array A holds the matrix elements in the following order:  $(1,1), (2,1), \ldots, (N,1), (2,2), (3,2), \ldots, (N,2),$  etc...

 $UPLO = 'U'$  (Upper), the matrix is upper triangular. In this case, the packed array A holds the matrix elements in the following order:  $(1,1)$ ,  $(1,2)$ ,  $(2,2)$ ,  $(1,3)$ ,  $(2,3)$ ,  $(3,3)$ ,  $(1,4)$ , etc...

Constraint: UPLO must be one of 'L' or 'U'.

#### **2:** DIAG — CHARACTER<sup>\*</sup>1 *Input*

On entry: indicates whether the diagonal elements of the matrix are to be printed, as follows:

 $DIAG = 'B'$  (Blank), the diagonal elements of the matrix are not referenced and not printed.

 $\text{DIAG} = \text{'U'}$  (Unit diagonal), the diagonal elements of the matrix are not referenced, but are assumed all to be unity, and are printed as such.

DIAG = 'N' (Non-unit diagonal), the diagonal elements of the matrix are referenced and printed.

Constraint: DIAG must be one of 'B', 'U' or 'N'.

#### **3:** N — INTEGER Input

On entry: the order of the matrix to be printed.

If N is less than 1, X04DCF will exit immediately after printing TITLE; no row or column labels are printed.

**4:** A(∗) — *complex* array Input

**Note:** the dimension of the array A must be at least  $\max(1, N^*(N+1)/2)$ .

On entry: the matrix to be printed. Note that A must have space for the diagonal elements of the matrix, even if these are not stored.

**5:** TITLE — CHARACTER\*(\*) Input

On entry: a title to be printed above the matrix. If  $TITLE = '$ , no title (and no blank line) will be printed.

If TITLE contains more than 80 characters, the contents of TITLE will be wrapped onto more than one line, with the break after 80 characters.

Any trailing blank characters in TITLE are ignored.

#### **6:** IFAIL — INTEGER  $Input/Output$

On entry: IFAIL must be set to  $0, -1$  or 1. For users not familiar with this parameter (described in Chapter P01) the recommended value is 0.

On exit: IFAIL = 0 unless the routine detects an error (see Section 6).

## **6 Error Indicators and Warnings**

If on entry IFAIL = 0 or  $-1$ , explanatory error messages are output on the current error message unit (as defined by X04AAF).

Errors detected by the routine:

 $IFAIL = 1$ 

On entry, UPLO  $\neq$  'L' or 'U'.

 $IFAIL = 2$ 

On entry,  $DIAG \neq 'N'$ , 'U' or 'B'.

### **7 Accuracy**

Not applicable.

## **8 Further Comments**

A call to X04DCF is equivalent to a call to X04DDF with the following argument values:

 $NCOLS = 80$  $INDEX = 0$  $I.ABROW = 'I'$  $LABCOL = 'I'$  $FORMAT = '$ USEFRM =  $'A'$ 

## **9 Example**

This example program calls X04DCF twice, first to print a 3 by 3 lower triangular matrix, and then to print a 4 by 4 upper triangular matrix.

### **9.1 Program Text**

**Note.** The listing of the example program presented below uses bold italicised terms to denote precision-dependent details. Please read the Users' Note for your implementation to check the interpretation of these terms. As explained in the Essential Introduction to this manual, the results produced may not be identical for all implementations.

```
* X04DCF Example Program Text
* Mark 14 Release. NAG Copyright 1989.
* .. Parameters ..
     INTEGER NOUT<br>PARAMETER (NOUT=6)
     PARAMETER
     INTEGER NMAX, LA
     PARAMETER (NMAX=4,LA=(NMAX*(NMAX+1))/2)
     .. Local Scalars ..
     real AA<br>
INTEGER
I
                      I, IFAIL
     .. Local Arrays ..
     complex A(LA)
     .. External Subroutines ..
     EXTERNAL X04DCF
     .. Intrinsic Functions ..
     INTRINSIC cmplx
     .. Executable Statements ..
     WRITE (NOUT,*) 'X04DCF Example Program Results'
     WRITE (NOUT,*)
*
     Generate an array of data
     DO 20 I = 1, LA
        AA = IA(I) = cmplx(AA, -AA)20 CONTINUE
*
     IFAIL = 0
*
     Print order 3 lower triangular matrix
     CALL X04DCF('Lower','Unit',3,A,'Example 1:',IFAIL)
*
     WRITE (NOUT,*)
*
     Print order 4 upper triangular matrix
     CALL X04DCF('Upper','Non-unit',4,A,'Example 2:',IFAIL)
*
     STOP
     END
```
### 9.2 Program Data

None.

## **9.3 Program Results**

X04DCF Example Program Results

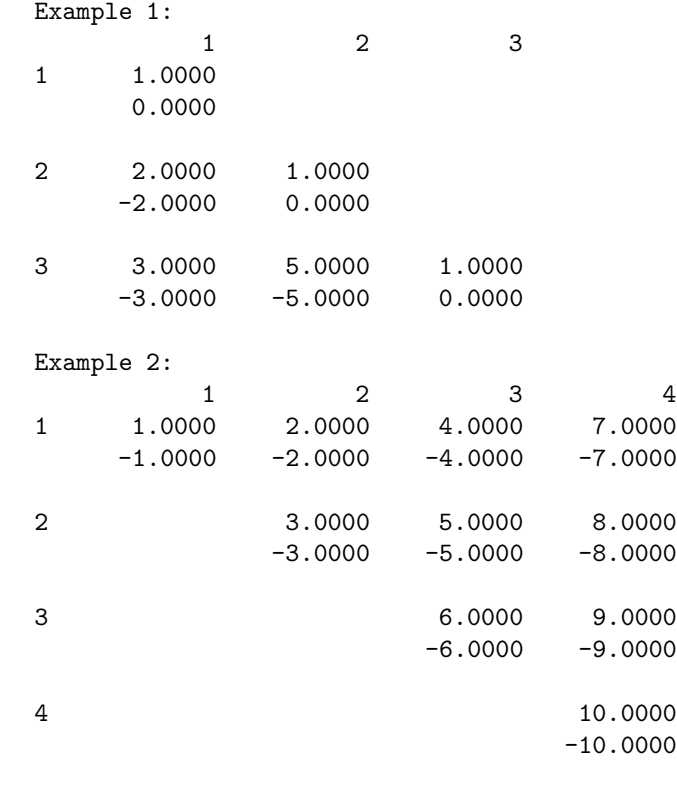